# **ARCHITECTURES PARALLELES** Examen Mai 2014 2 H – Tous documents autorisés Les questions sont indépendantes

## **1. Pipeline**

La figure ci-dessous donne le pipeline d'un processeur (on suppose qu'il utilise le jeu d'instructions MIPS32)

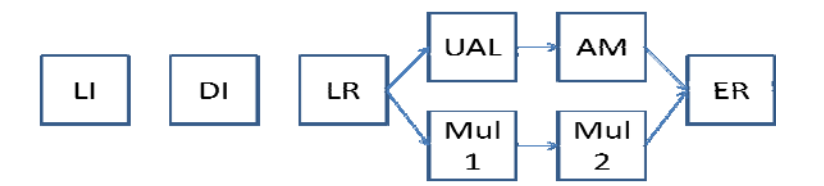

La signification des étapes du pipeline sont

- LI : lecture de l'instruction
- DI : décodage de l'instruction
- LR : lecture des registres
- UAL : exécution UAL ou calcul adresse
- Mul 1 et 2 : étapes de la multiplication
- AM accès cache de données
- ER : écriture du résultat.

#### **Q 0) Donner les latences des instructions suivantes, en supposant que tous les court‐circuits nécessaires sont implantés.**

On rappelle qu'une latence de **n** signifie que si une instruction **I** démarre au cycle **c**, une instruction qui utilise le résultat de I ne peut démarrer qu'au cycle c+n. (une latence de 1 signifie qu'elle peut démarrer au cycle suivant).

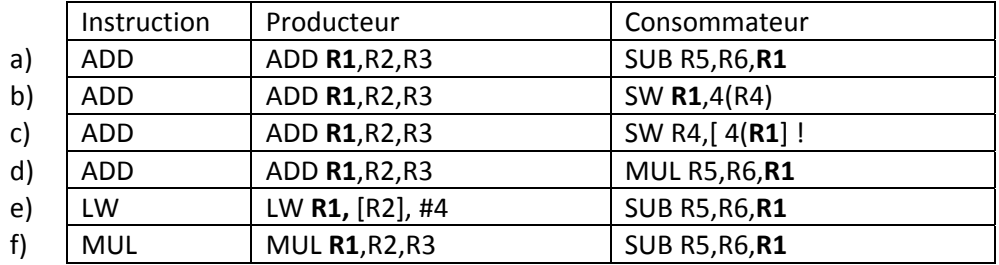

# **2. Optimisation de programmes**

On utilise un processeur scalaire dont les instructions sont définies dans l'annexe 1 (Table 2 et Table 3). Les latences des instructions sont données dans la troisième colonne des tables. Les sauts et branchements ne sont pas retardés et l'on suppose une prédiction de branchement parfaite (l'instruction BNE a une latence de 1 cycle).

La table 1 présente un programme C et le programme assembleur correspondant. Les tableaux X et Y sont rangés successivement à partir de l'adresse 0x1000 0000, qui est contenue dans le registre R3 au démarrage du programme. S est rangé à l'adresse 0x1000 ;

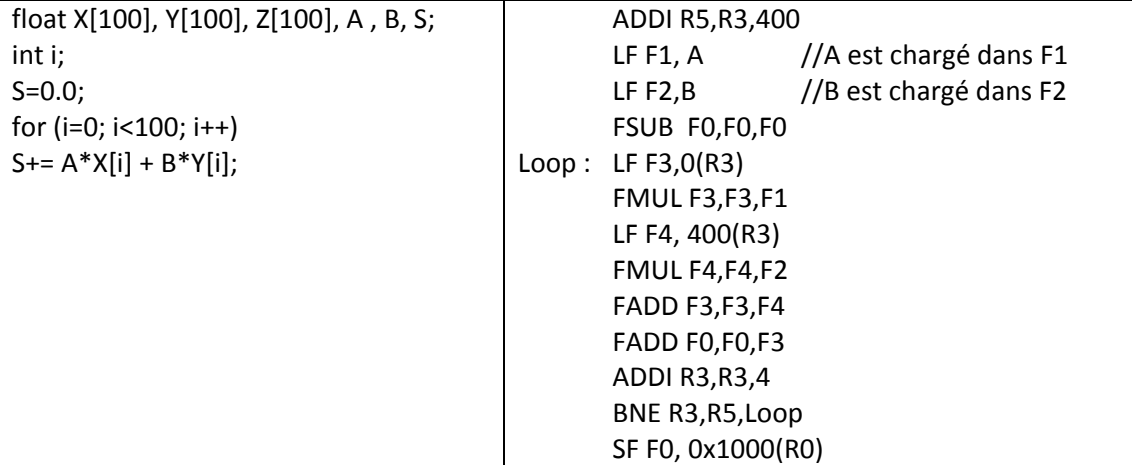

**Table 1 : Programme C et programme assembleur.**

**Q 1) Donner l'exécution cycle par cycle de la boucle optimisée (mais sans déroulage de boucle).** Quel est le nombre de cycles par itération de la boucle ? Quel est le temps total d'exécution du **programme ?**

Q 2) Avec un déroulage de boucle d'ordre 4, quel est le nombre de cycles par itération de la boucle **initiale ? Quel est alors le temps total d'exécution du programme ? (le code de la boucle déroulée n'est pas demandé)**

# **3. Caches**

Un processeur utilise un cache de données de 32 Ko, avec des lignes de 16 octets, à correspondance directe. Le cache utilise la réécriture avec écriture allouée (il y a des défauts de cache en écriture). Le processeur a des adresses sur 32 bits.

On considère l'extrait de programme C suivant, pour lequel les tableaux X et Y sont rangés successivement en mémoire à partir de l'adresse 1000 0000<sub>H</sub> (adresse de X[0].)

```
float X[2052], Y[2048]; 
for (i=1 ; i<2048 ; i++)Y[i] = X[i+4] - X[i];
```
**Q 3) Quel est le nombre de bits pour l'adresse dans la ligne, l'index et l'étiquette ?**

Q 4) Quelles sont les adresses hexadécimales de Y[0] et X[0] ? Dans quelles lignes du cache vont les **données correspondant à X[0] et Y[0] ?**

O 5) Quel est le nombre de défauts de cache par itération de la boucle et le nombre total de défauts **de cache.**

### **4. SIMD**

Soit deux matrices A et B contenant 2 x 2 réels en double précision. On se propose de vectoriser le produit matriciel de A par B en utilisant les instructions SIMD SSE2. On considère que les données de A et B sont stockées de la façon suivante :

double A[2][2], B[2][2], C[2][2];

**Q 6) Donner le code C entièrement déroulé qui remplit la matrice C avec le résultat du produit matriciel de A par B.**

#### **Q 7) Proposez une implantation SSE2 de ce calcul en utilisant les fonctions suivantes :**

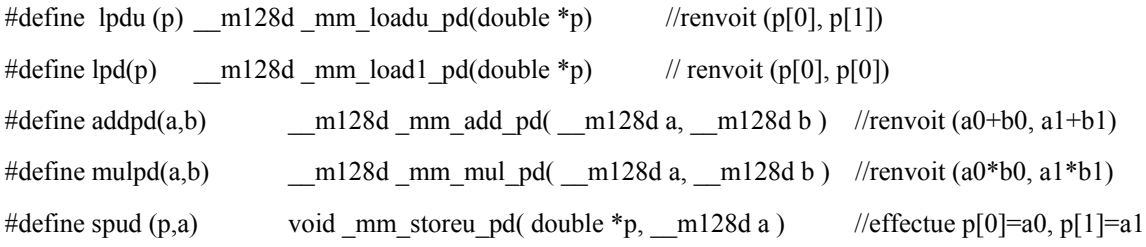

Q 8) Si les matrices A et B contenaient des réels simples précisions, quelle devrait être leur taille **afin de pouvoir de la même façon calculer leur produit matriciel déroulé entièrement.**

#### **5. Annexe**

JEU D'INSTRUCTIONS utilisé dans les parties 1‐2‐3 (extrait)

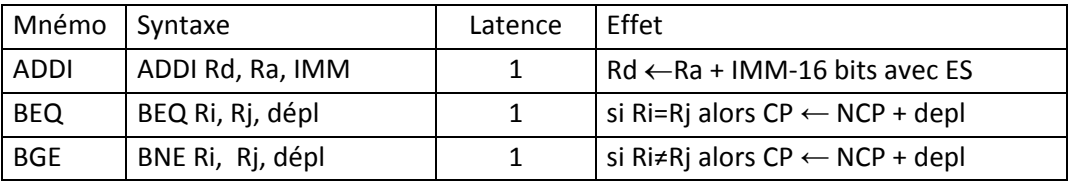

**Table 2 : instructions entières disponibles**

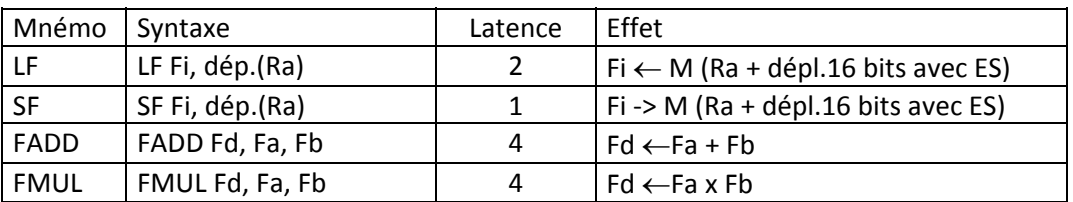

**Table 3 : Instructions flottantes**